# **apostas esporte - 2024/08/22 Notícias de Inteligência ! (pdf)**

**Autor: symphonyinn.com Palavras-chave: apostas esporte**

### **apostas esporte**

Então você precisa baixar o **app Sportingbet**! Com ele, você pode apostar em apostas esporte seus esportes favoritos, jogar cassino, Crash Games, Poker, Esportes Virtuais e muito mais, tudo em apostas esporte um só lugar!

#### **Mas como baixar o app Sportingbet?**

É muito simples! Siga este passo a passo:

### **Passo a passo para baixar o app Sportingbet:**

- 1. **Acesse o site oficial da Sportingbet:** [como faço para apostar no sportingbet](/br/como-fa�o-para-apost-ar-no-sporting-bet--2024-08-22-id-21117.pdf)
- 2. **Solicite o link para baixar o app Sportingbet no chat ao vivo:** A equipe da Sportingbet estará pronta para te ajudar!
- 3. **Clique em apostas esporte "Baixar agora":** O download do app começará automaticamente.
- 4. **Acesse as configurações do seu Android:**
- 5. **Clique em apostas esporte "Segurança":**
- 6. **Permita a instalação do app em apostas esporte "Fontes Desconhecidas":** Isso é necessário para instalar o app da Sportingbet, que não está disponível na Play Store.
- 7. **Clique em apostas esporte "Ok":** O download e a instalação do app Sportingbet serão finalizados.

**Pronto!** Você já pode começar a aproveitar as vantagens do **app Sportingbet**.

#### **Quais são as vantagens do app Sportingbet?**

- **Apostas em apostas esporte tempo real:** Aposte em apostas esporte seus jogos favoritos enquanto eles acontecem!
- **Bônus e promoções exclusivas:** Aproveite ofertas especiais para novos usuários e clientes fiéis.
- **Interface fácil de usar:** Navegue pelo app com facilidade e encontre tudo o que você precisa.
- **Segurança e confiabilidade:** A Sportingbet é uma empresa líder no mercado de apostas esportivas, com anos de experiência e um compromisso com a segurança dos seus dados.
- **Suporte ao cliente 24 horas por dia, 7 dias por semana:** A equipe da Sportingbet está sempre disponível para te ajudar com qualquer dúvida.

**Não perca tempo! Baixe o app Sportingbet agora mesmo e comece a apostar! Aproveite a oportunidade de ganhar grandes prêmios com o app Sportingbet! Promoção especial:** Use o código **{código promocional}** e ganhe **R\$ 100 em apostas esporte bônus de boas-vindas**! **Tabela de bônus:**

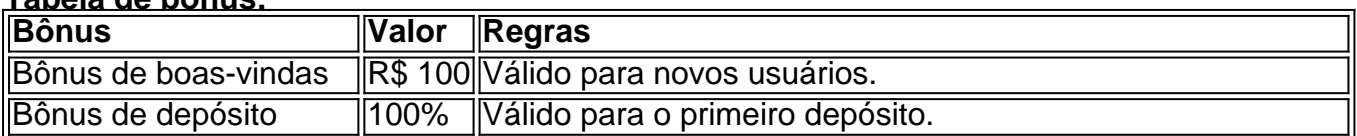

**Aproveite esta oportunidade única e comece a apostar com o app Sportingbet! Observação:** As regras e condições da promoção podem variar. Consulte os termos e condições no site da Sportingbet.

**Não perca tempo! Baixe o app Sportingbet agora mesmo! Sportingbet: A melhor experiência em apostas esporte apostas esportivas!**

### **Partilha de casos**

### Como baixar e usar o aplicativo Sportingbet em apostas esporte 2er. Aposte esportivamente com segurança e rapidez! Descubra tudo sobre o aplicativo da Sportingbet, líder mundial no entretenimento online de apostas. Nosso guia completo ajuda você a se familiarizar com as funções do app, otimizando sua apostas esporte experiência para ganhar bônus e fazer apostas incríveis!

### **Passo 1: Verifique se seu dispositivo é compatível.**

Antes de baixar o aplicativo Sportingbet, certifique-se de que seu celular ou tablet tenha o sistema operacional Android instalado. O app funciona perfeitamente em apostas esporte versões a partir da versão 5.0 (Lollipop) do Android.

### **Passo 2: Abra a Play Store no dispositivo.**

Localize e abra o aplicativo Google Play, representado por um ícone de sacola de compras multicolorida em apostas esporte sua apostas esporte tela inicial ou gaveta de apps.

#### **Passo 3: Procure pelo Sportingbet app.**

Use a barra de pesquisa na parte superior da tela para procurar "Sportingbet" e pressione o botão Enter no teclado virtual do seu dispositivo. Você também pode navegar até a guia Aplicativos e buscar por meio das categorias, como Esportes ou Jogos de Casino.

#### **Passo 4: Instale o aplicativo Sportingbet.**

Quando encontrar o app correto com uma classificação alta (por exemplo, 4,6 estrelas) e os ícones dos esportes a que você aposta, clique em apostas esporte "Instalar" para baixá-lo no dispositivo Android. O download pode demorar alguns minutos dependendo da sua apostas esporte conexão com a internet.

### **Passo 5: Abra o Sportingbet app após instalação.**

Assim que a instalação for concluída, você poderá abrir o aplicativo através do ícone adicionado à tela inicial ou gaveta de apps. Se estiver utilizando um novo dispositamo, talvez seja necessário conceder permissões para que o app funcione adequadamente.

#### **Passo 6: Registre uma conta e comece a apostar.**

Abra o aplicativo e siga as instruções na tela para criar sua apostas esporte conta do Sportingbet ou faça login em apostas esporte uma existente, utilizando seu número de telefone ou nome de usuário e senha. Depois disso, você poderá começar a explorar os diferentes esportes disponíveis para apostas e escolher entre as várias opções.

### **Dicas especiais:**

- Use promoções e cupons que o Sportingbet oferece de vez em apostas esporte quando. Esses incentivos podem lhe dar um bônus no valor da sua apostas esporte primeira aposta ou dinheiro gratuito para começar a jogar.
- Familiarize-se com as ferramentas e recursos do app, como o "Bankroll Budget", que ajuda você a gerenciar seu orçamento de jogo de forma responsável.
- Não hesite em apostas esporte utilizar os centros de ajuda e suporte ao cliente caso tenha dúvidas ou enfrente algum problema durante o uso do aplicativo.

Lembre-se sempre de apostar com moderação e dentro dos seus meios para garantir uma experiência agradável no Sportingbet app!

# **Expanda pontos de conhecimento**

O aplicativo Sportingbet está associado à marca homônima, que oferece apostas esportivas e em apostas esporte jogos de cassino desde 1998 na Europa e outros países.

# **Passo a Passo para Baixar o App Sportingbet**

- 1. Entre no site oficial do Sportingbet;
- 2. Solicite o link para baixar o Sportingbet app no chat ao vivo;
- 3. Clique em apostas esporte "Baixar agora";
- 4. Acesse as configurações do seu Android;
- 5. Clique em apostas esporte "Segurança";
- 6. Permita a instalação do app em apostas esporte "Fontes Desconhecidas";
- 7. Clique em apostas esporte "Ok".

## **Como Baixar o Arquivo no Dispositivo Android**

- 1. Acesse o site oficial da Sportsbet io;
- 2. Abra o menu lateral e desça até encontrar a opção "Baixe o App";
- 3. Na próxima tela, clique no link em apostas esporte destaque para iniciar o download.

## **Como Fazer Login na Sportingbet**

- 1. Acesse a Sportingbet pelo computador ou pelo celular;
- 2. Clique em apostas esporte "Entrar";
- 3. Insira seu Sportingbet cadastro e senha;
- Clique novamente em apostas esporte "Entre em apostas esporte sua apostas esporte 4.conta".

## **comentário do comentarista**

#### **Comentário do Administrador**

Olá, sou o administrador da plataforma onde você compartilhou seu artigo sobre o app Sportingbet. O conteúdo de sua apostas esporte publicação é claro e bem estruturado, fornecendo uma visão geral das etapas para baixar o aplicativo, as vantagens que ele oferece e até mesmo os bônus disponíveis!

No entanto, aqui estão algumas áreas onde você poderia melhorar:

**Segurança dos dados do usuário**: Você mencionou o passo de permitir instalações em apostas esporte fontes desconhecidas para baixar o app Sportingbet. É importante ressaltar que, embora isso seja necessário neste caso específico, os usuários devem ter cuidado ao instalar aplicativos dessa maneira. Recomenda-se sempre usar a fonte oficial e confiável do aplicativo para garantir segurança e integridade dos dados pessoais.

**Apoio multilíngue**: Como seu conteúdo é destinado ao público brasileiro, considere incluir suporte em apostas esporte outros idiomas além do português. A inclusão de outras línguas pode atrair usuários que não são tão fluentes no português ou estrangeiros interessados nas apostas esportivas.

**Exemplos ilustrativos**: Embora o artigo seja informativo, incluir exemplos de uso do aplicativo e testemunhos reais de usuários pode torná-lo mais envolvente e persuasivo para os leitores em apostas esporte potencial.

**Sensibilização à Responsabilidade**: Embora apostar esportiva seja um hobby divertido, é crucial lembrar seus usuários sobre a responsabilidade com o jogo e as consequências de jogos irresponsáveis ou excessivos.

Sobre a parte dos bônus e promoções, você pode considerar adicionar mais detalhes para ajudar os usuários a entender como utilizar melhor esses incentivos. Por exemplo: "Para se qualificar para o bônus de apostas gratuitas em apostas esporte R\$ 50 no app Sportingbet, você precisará fazer pelo menos três apostas mínimas de US\$ 20 cada nos jogos selecionados."

Todos esses aspectos podem melhorar significativamente o conteúdo do seu artigo e aumentar sua apostas esporte relevânamo. Com base nesses pontos, eu classificaria este conteúdo com um **6** em apostas esporte uma escala de 1 a 10. Há espaço para melhoria, mas é bom ver que você está fornecendo informações valiosas sobre o app Sportingbet e seus benefícios.

#### **Informações do documento:**

Autor: symphonyinn.com Assunto: apostas esporte Palavras-chave: **apostas esporte** Data de lançamento de: 2024-08-22 13:39

#### **Referências Bibliográficas:**

- 1. [live chat cbet](/article/live-chat-cbet-2024-08-22-id-34342.pdf)
- 2. [jogo do bicho federal aposta online](/app/jogo-do-bicho-federal-aposta-online-2024-08-22-id-31814.pdf)
- 3. <u>[cassino betano aviator](/cas-sino--bet-ano-aviator-2024-08-22-id-18759.shtml)</u>
- 4. **[baixar aplicativo do betano](https://www.dimen.com.br/aid-baixar-aplicativo-do--bet-ano-2024-08-22-id-7279.pdf)**